## Nastavenie aplikácie

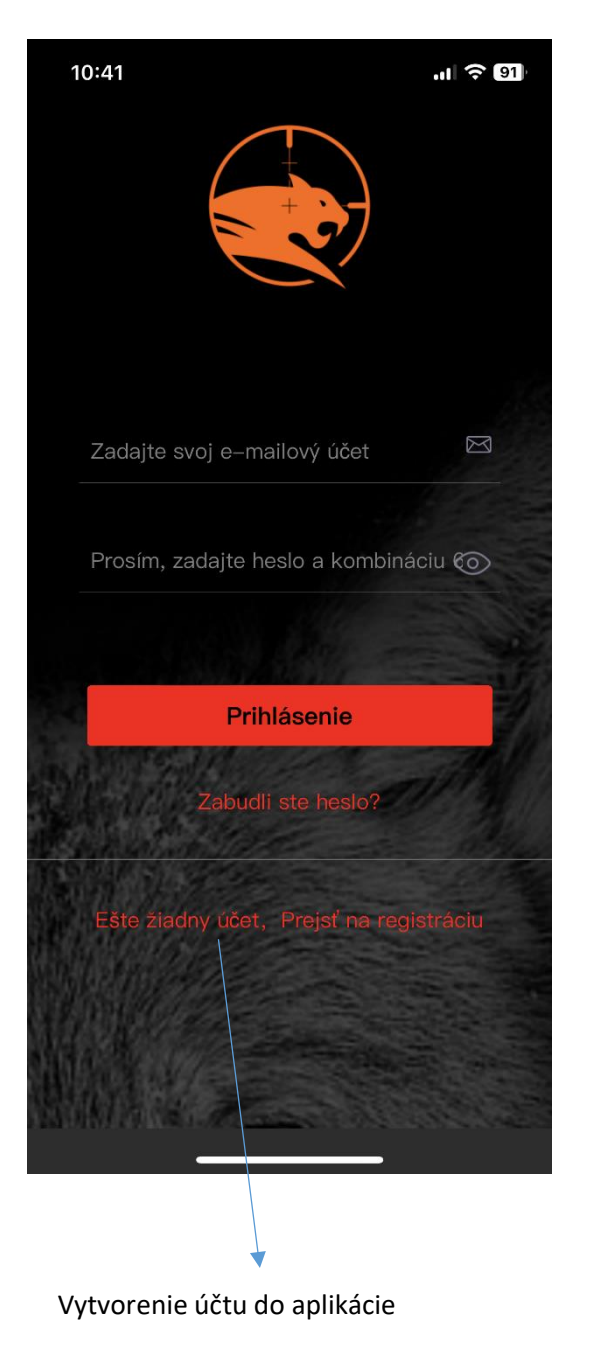

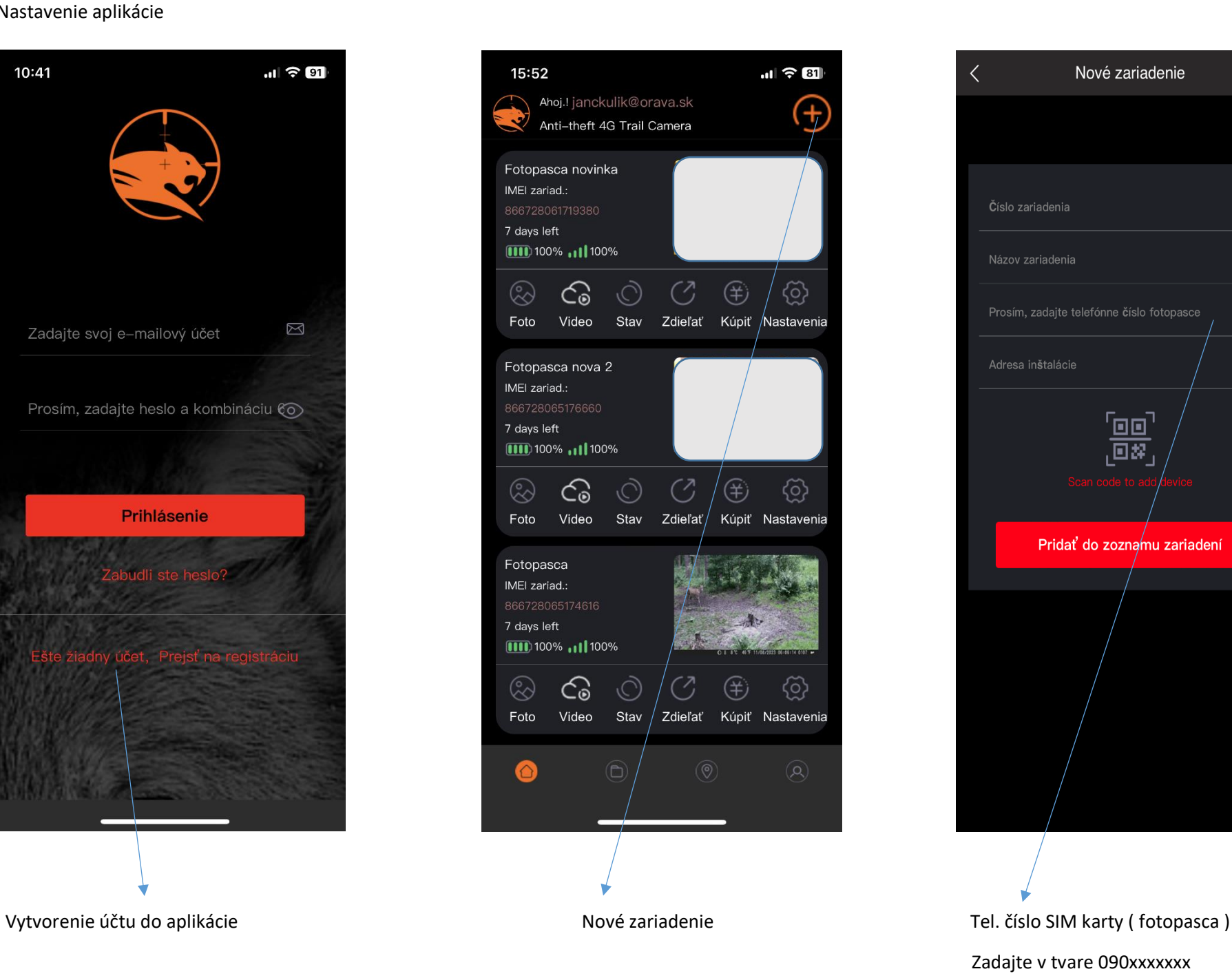

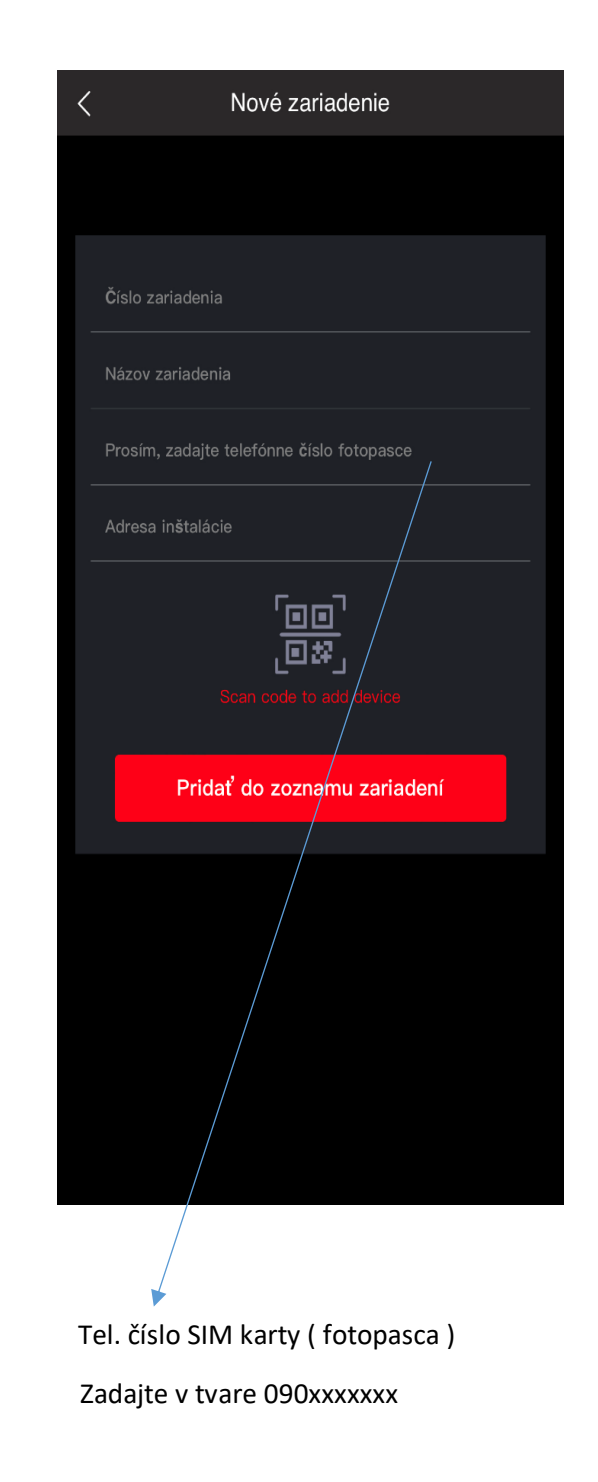

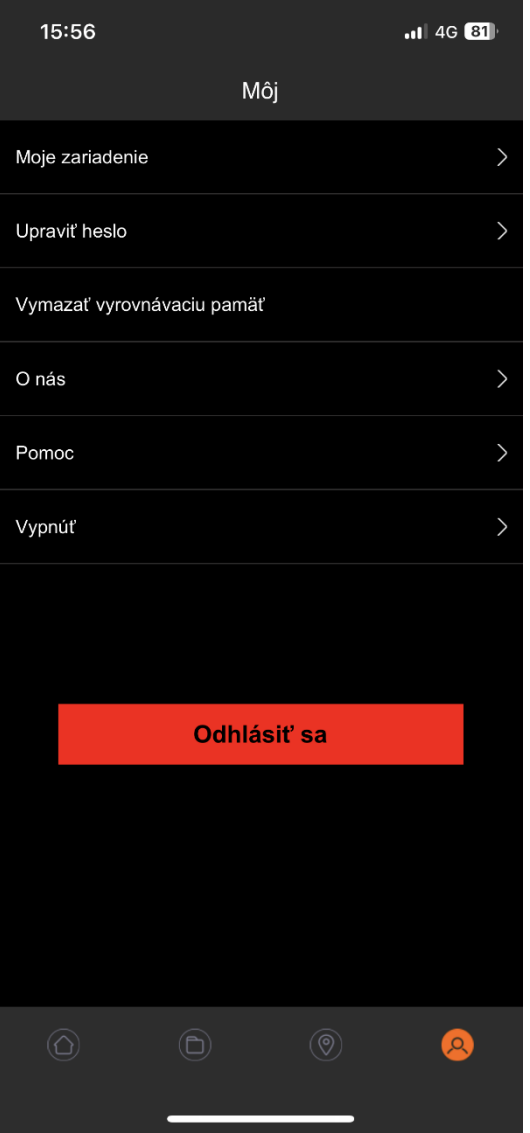

Podrobnosti o zariadení  $\langle$ Názov zariadenia: Fotopasca inštalačná adresa: Sim karta vo fotoaparáte: Stav zariadenia 100%  $\mathbf{C}$ Aktuálne nabitie<br>vnútorné DC  $\left\| \right\|$  Sila 4G<br>signálu  $10^{\circ}$ C  $-$ GB 2023-08-11 09:00:22  $\begin{bmatrix} 1 \\ 1 \end{bmatrix}$  Ponechané Čas obnovenia  $\circledS$  866728065174616 Použitý pamäť1.43G

 $.114G$   $81$ 

15:54

Kontrola a zmena údajov Možnosť zmeniť: názov, tel. číslo

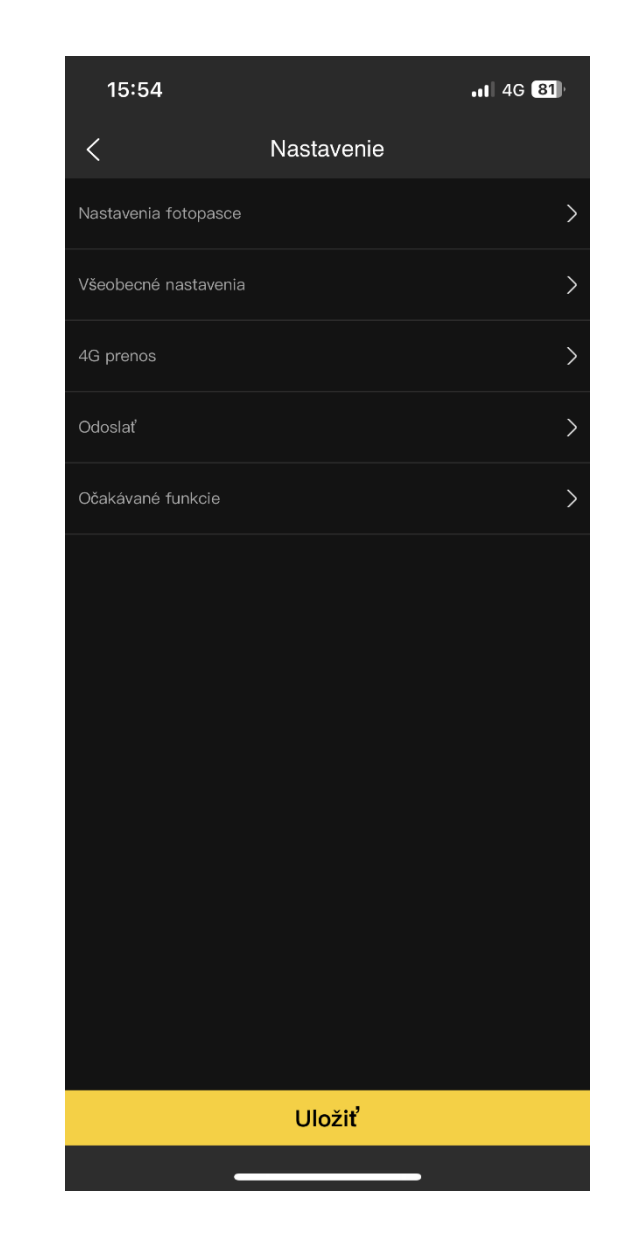

Po každej úprave je potrebné dať

**Uložiť** zmenu !

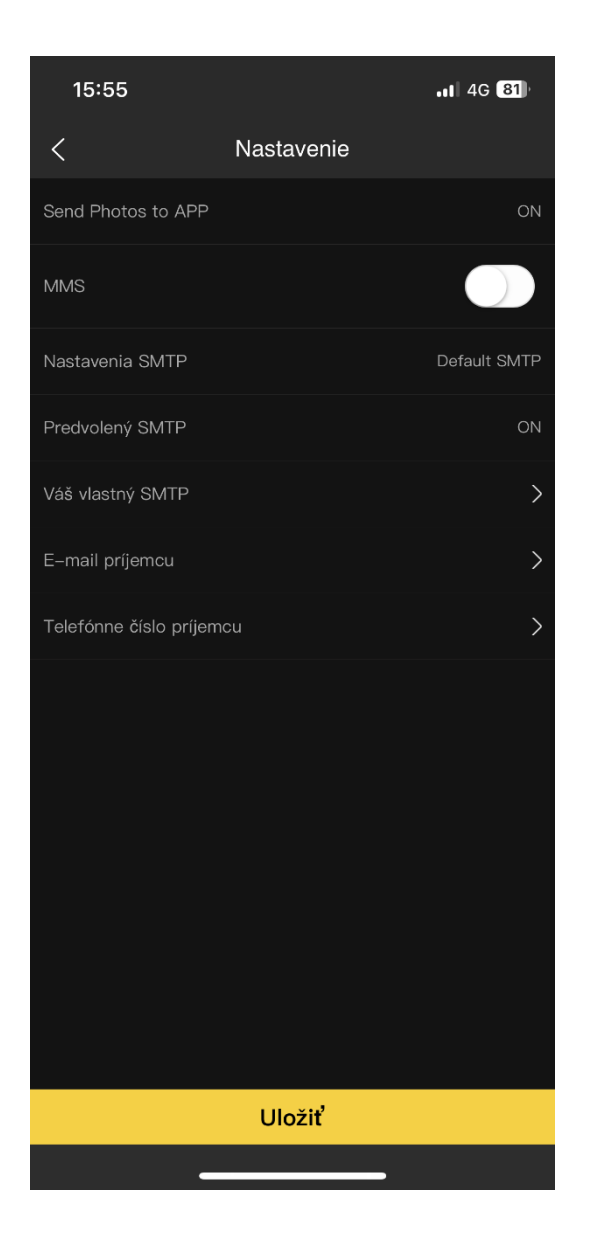

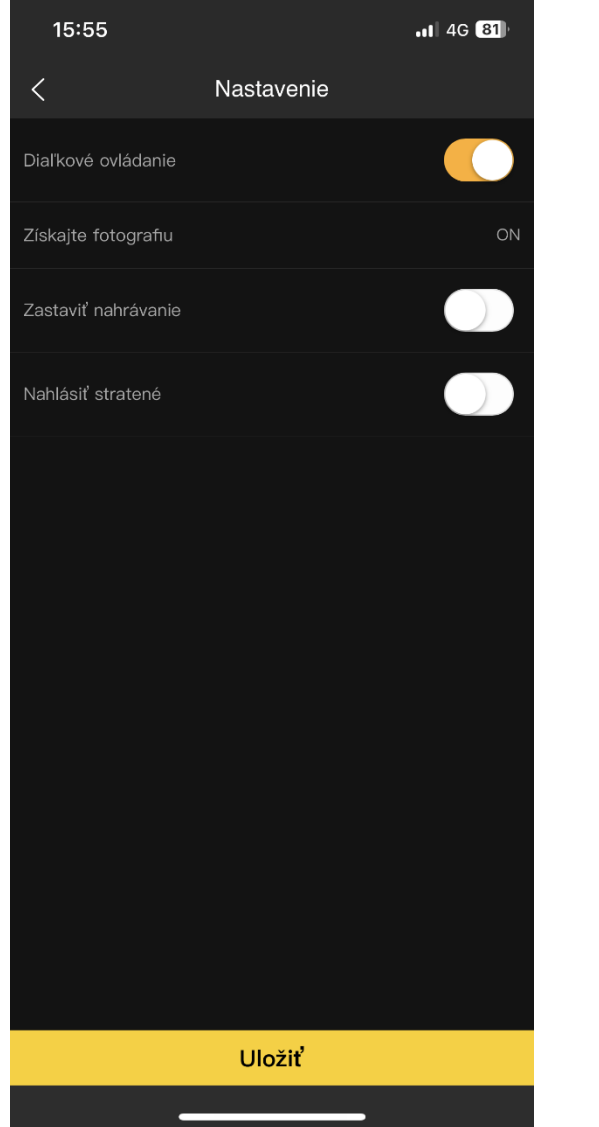

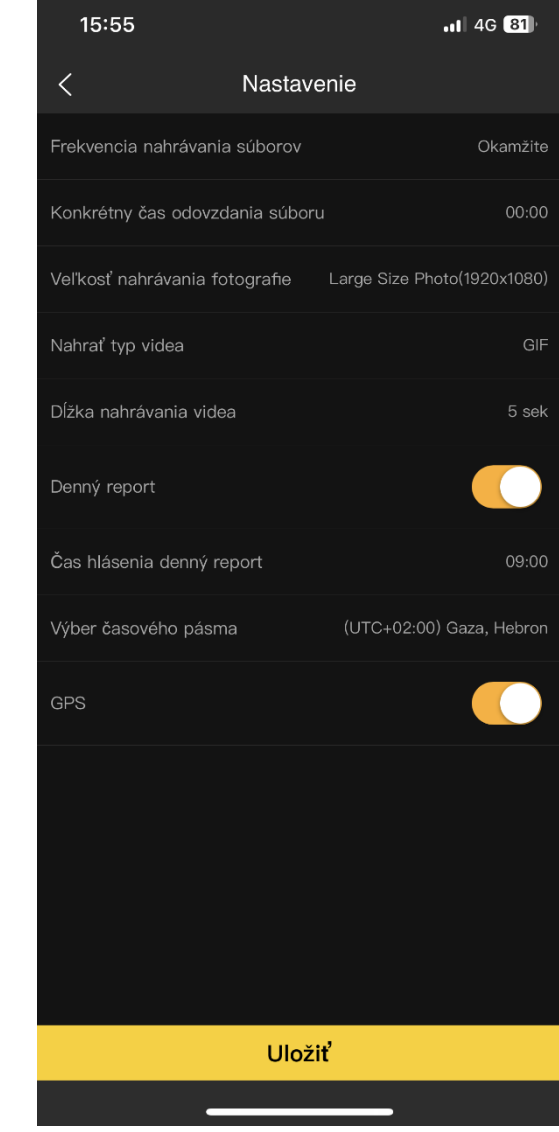

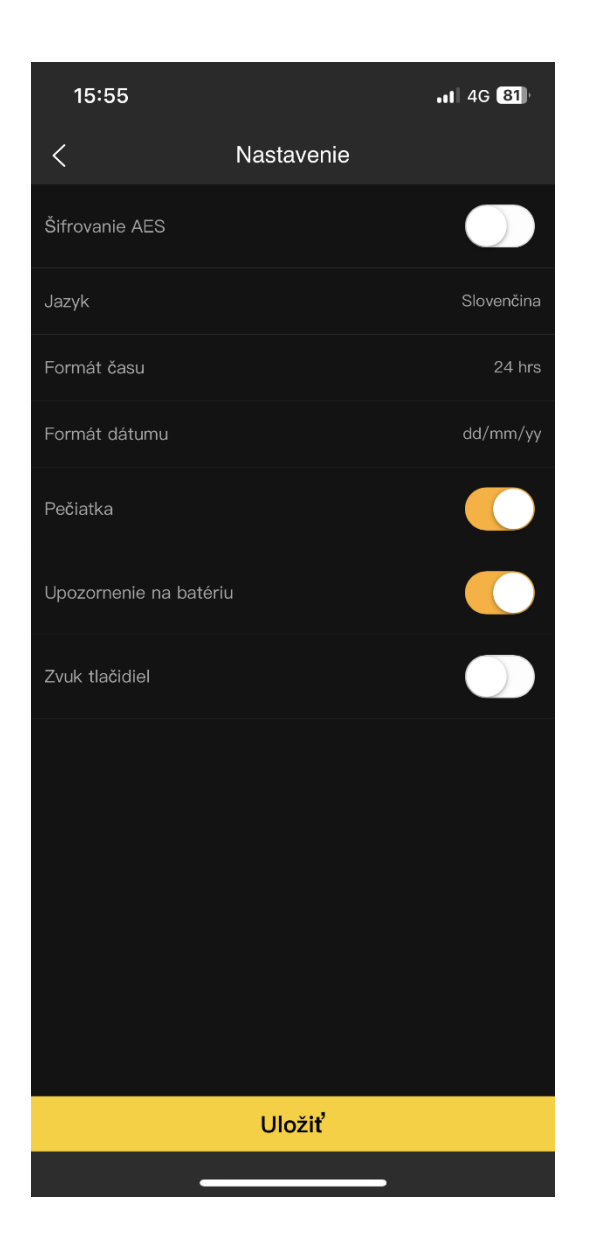

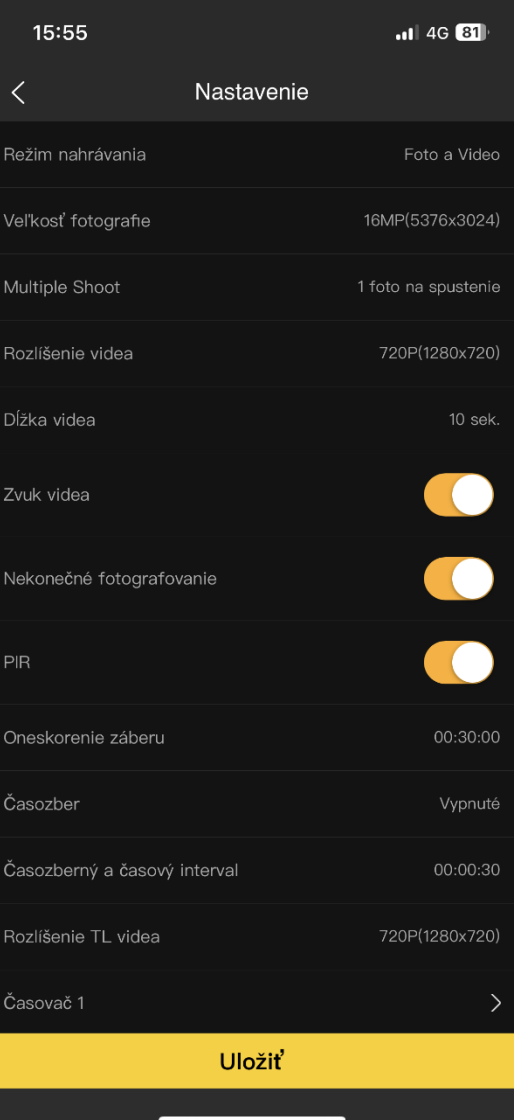

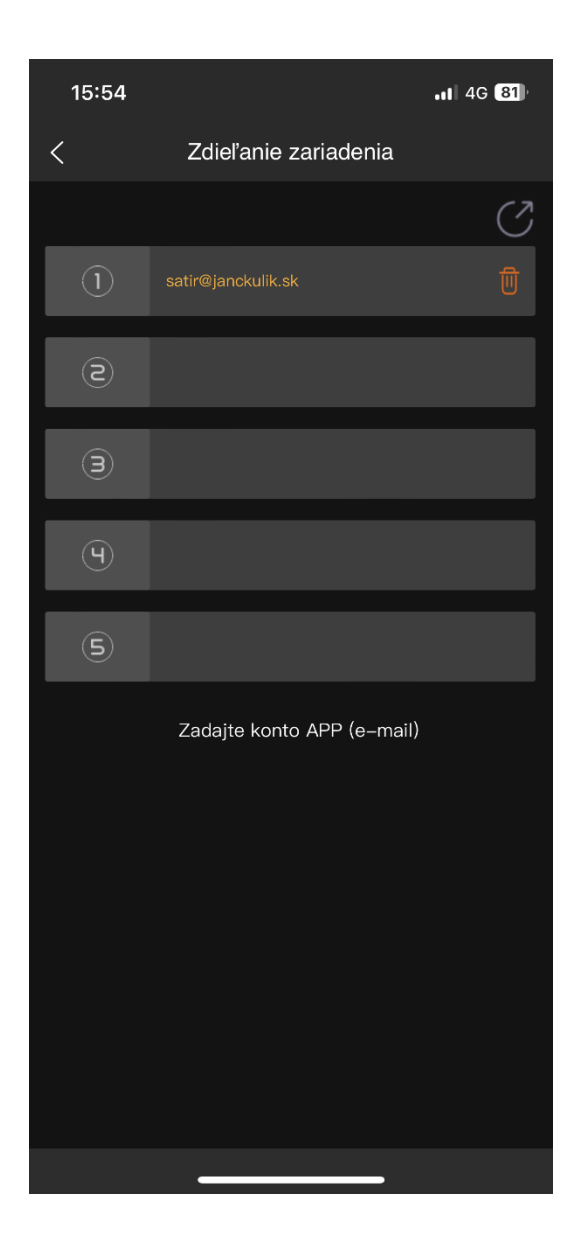